**1.** Construire une sous-séquence revient à choisir un sous-ensemble parmi les indices  $[0, n-1]$  donc il y a au total 2 *n* sous-séquences de ch1

Une fois déterminées les 2<sup>n</sup> sous-séquences de ch1 (coût  $O(2^n)$ ), il faut vérifier, pour chacune si elle est une sousséquence de ch2 (et mémoriser la sous-séquence de longueur maximale parmi celle-ci) donc 2<sup>n</sup> recherches de coût  $O(m)$ . Le coût total est  $\overline{O(m2^n)}$ .

*On peut minimiser ce coût en testant les sous-séquences de ch1 en commençant par les plus longues (pour éviter la recherche du maximum après) mais cela ne modifie pas le coût dans le pire des cas (aucune sous-séquence commune) qui nécessite de faire la recherche en intégralité.*

2. On trouve 
$$
\begin{bmatrix} 0 & 0 & 0 & 0 & 0 \\ 0 & 0 & 0 & 0 & 0 \\ 0 & 1 & 1 & 1 & 1 \\ 0 & 1 & 1 & 2 & 2 \\ 0 & 1 & 1 & 2 & 3 \end{bmatrix}
$$

La longueur d'une PLSSC est donc  $\ell_{4,4} = 3$  qui correspond à la sous-séquence 'psi'.

- **3.** a) Si  $i = 0$  ou  $j = 0$ , une des chaine ch1[:i] ou ch2[:j] est vide donc  $\ell_{i,j} = 0$ 
	- sinon, si ch1 $[i-1]=ch2[i-1]$ , les deux chaînes ch1 $[i]$  et ch2 $[i]$  terminent par le même caractère; une PLSSC de ch1[:i] et ch2[:j] est donc constituée d'une PLSSC de ch1[:i-1] et ch2[:j-1] à laquelle on rajoute le caractère ch1[i-1]=ch2[j-1]
		- sinon, une PLSSC ch de ch1[:i] et ch2[:j] est soit une PLSSC de ch1[:i-1] et ch2[:j] (si ch1[i-1] n'est pas le dernier caractère de ch), soit une PLSSC de ch1[:i] et ch2[:j-1] (si ch2[i-1] n'est pas le dernier caractère de ch).
	- b) La recherche de la solution optimale du problème  $\ell_{n,m}$  passe par la recherche des solutions optimales des sous-problèmes  $\ell_{n-1,m-1}$ ,  $\ell_{n-1,m}$  et  $\ell_{n,m-1}$  selon les cas.
	- c) On crée une liste de liste de bonne taille que l'on remplit ligne par ligne selon les formules précédentes :

```
def tableauPLSSC ( ch1 , ch2 ) :
   n = len(ch1)m = len(ch2)T = [[0 for j in range(m+1)] for i in range(n+1)]for i in range(1, n+1) :
        for j in range (1, m+1) :
            if ch1[i-1] = ch2[j-1]:
                T[i][j] = 1+T[i-1][j-1]else :
                T[i][j] = \max([T[i-1][j], T[i][j-1]])return T
```
d) Il suffit de renvoyer la valeur de *`n,m* donc le dernier élément de la dernière ligne du tableau précédent :

```
def longPLSSC ( ch1 , ch2 ) :
     return tableauPLSSC (\text{ch1}, \text{ch2})[-1][-1]
```
**4.** a) Il suffit en fait de remonter le calcul à partir de la valeur de  $\ell_{4,6}$  pour voir dans quels cas on ajoute 1 à  $\ell_{i,j}$ , ce qui correspond à un caractère commun :

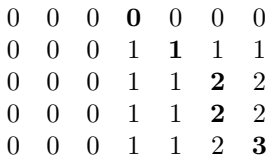

Une PLSSC est donc associée aux indices 3,1,0 donc une PLSSC est 'ino'

b) On suit le raisonnement précédent (jusqu'à rejoindre « un bord du tableau ») :

```
def PLSSC( ch1 , ch2 ) :
    T = \text{tableauPLSSC}(\text{ch1}, \text{ch2})ch = 'n,m = len(ch1), len(ch2)while n>0 and m>0 :
          if T[n][m] = T[n-1][m]:
```

```
n - 1
    elif T[n][m] = T[n][m-1]:
         m \rightleftharpoons 1else :
         n - 1
         m \equiv 1ch = ch1 [n] + ch # concaténation à gauche
return ch
```
- c) La construction du tableau à un coût  $O(n \times m)$ , la recherche de la PLSSC a ensuite un coût  $O(n + m)$  donc la complexité de PLSSC est  $O(n \times m)$
- **5.** Une PLSSC de ch1 et ch2 se détermine, selon leur dernier caractère à partir d'une PLSSC de ch1[:n-1] et ch2 ou de ch1 et ch2[:m-1] ou de ch1[:n-1] et ch2[:m-1]. On mémorise les résultats des sous-problèmes dans un dictionnaire dont les clés sont les couples (ch1,ch2) :

```
def PLSSC1 ( ch1 , ch2 ) :
    \text{dico} = \{\}def f ( ch1 , ch2 ) :
         if (ch1, ch2) not in dico :if len(ch1) * len(ch2) = 0:
                   r = 'elif ch1[-1] = ch2[-1] : # même dernier caractère donc on
                  le garde ; il est à la fin d'une PLSSC
                   r = f(ch1[-1], ch2[-1]) + ch1[-1]e l s e :
                   r1 = f(ch1, ch2[-1]) # les deux sous-problèmes à
                       e n v i s a g e r
                   r2 = f(\text{ch1}[-1], \text{ch2})if len(r1) > len(r2) : # on garde le meilleur
                       r = r1e l s e :
                        r = r2\text{dico} \left[ \text{ (ch1 , ch2)} \right] = rreturn dico [(ch1, ch2)]return f ( ch1 , ch2 )
```